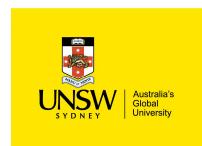

# **Events, Co-routines, Continuations and Threads OS (and application)Execution Models**

# System Building

### General purpose systems need to deal with

- Many activities
  - potentially overlapping
  - may be interdependent
    - » need to resume after something else happens
- Activities that depend on external phenomena
  - may requiring waiting for completion (e.g. disk read)
  - reacting to external triggers (e.g. interrupts)

Need a systematic approach to system structuring

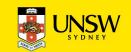

# **Construction Approaches**

**Events** 

Coroutines

Threads

Continuations

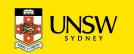

### **Events**

External entities generate (post) events.

keyboard presses, mouse clicks, system calls

Event loop waits for events and calls an appropriate event handler.

common paradigm for GUIs

Event handler is a function that runs until completion and returns to the event loop.

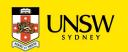

### **Event Model**

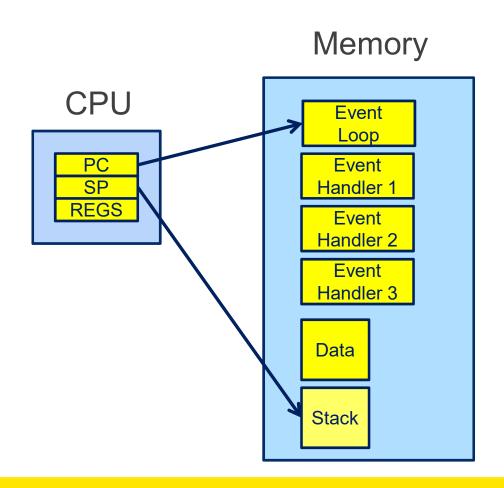

# The event model only requires a single stack

- All event handlers must return to the event loop
  - No blocking
  - No yielding

### No preemption of handlers

Handlers generally short lived

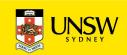

### What is 'a'?

```
int a; /* global */
int func()
    a = 1;
    if (a == 1) {
        a = 2;
                    No concurrency issues within a
                    handler
    return a;
```

# **Event-based kernel on CPU with protection**

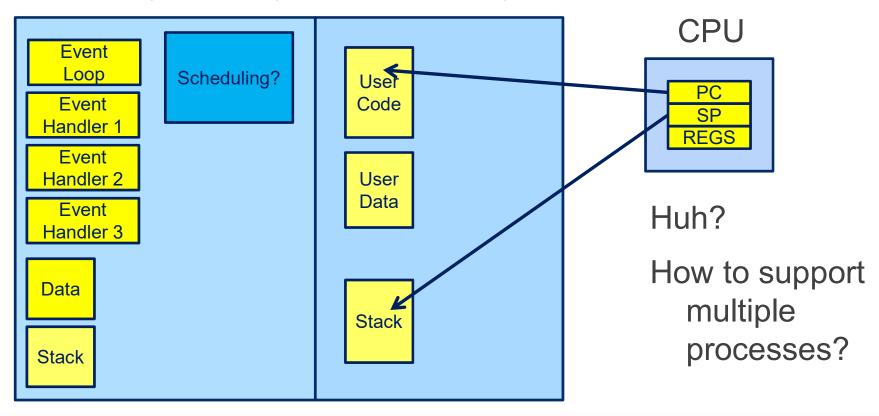

### **Event-based kernel on CPU with protection**

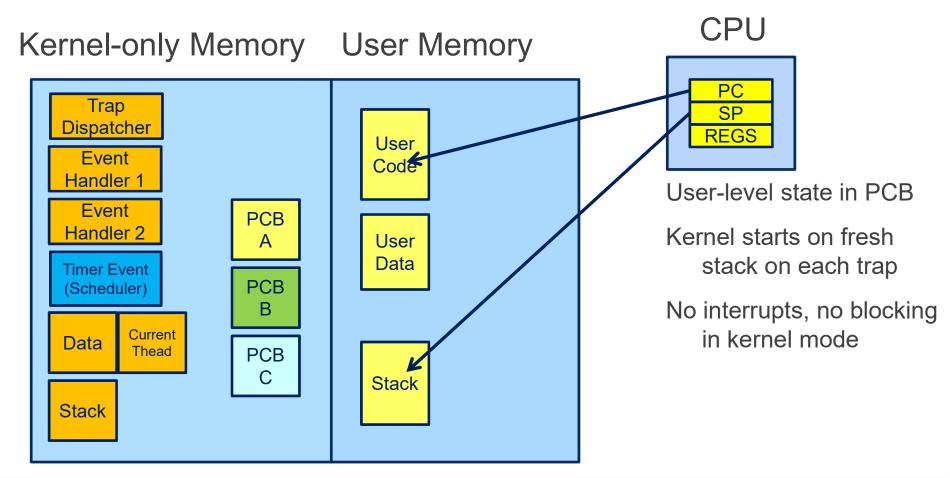

### **Co-routines**

### Originally described in:

 Melvin E. Conway. 1963. Design of a separable transition-diagram compiler. Commun. ACM 6, 7 (July 1963), 396-408. DOI=http://dx.doi.org/10.1145/366663.366704

# Analogous to a "subroutine" with extra entry and exit points.

# Via yield()

- Supports long running subroutines
- Can implement sync primitives that wait for a condition to be true

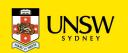

### **Co-routines**

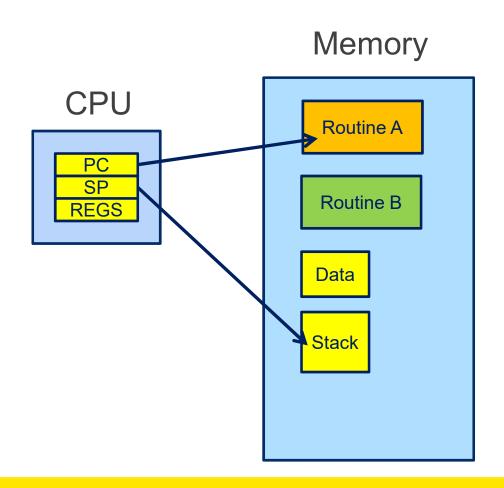

# yield() saves state of routine A and starts routine B

• or resumes B's state from its previous yield() point.

No preemption

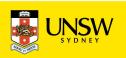

### What is 'a'?

```
int a; /* global */
int func()
    a = 1;
    yield();
    if (a == 1) {
       a = 2;
    return a;
```

### What is 'a'?

```
int a; /* global */
int func() {
    a = 1;
    if (a == 1) {
       yield();
       a = 2;
                       Limited concurrency
                       issues/races as globals are
    return a;
                       exclusive between yields()
```

# **Co-routines Implementation strategy?**

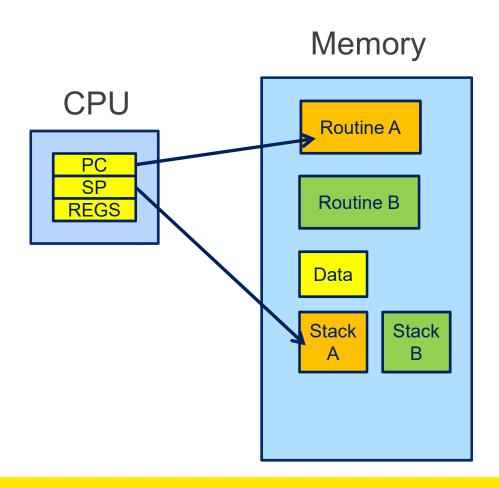

Usually implemented with a stack per routine

Preserves current state of execution of the routine

### **Co-routines**

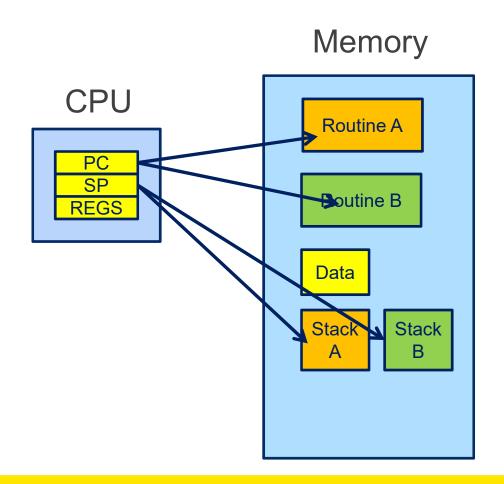

Routine A state currently loaded
Routine B state stored on stack
Routine switch from A → B

- saving state of A a
  - regs, sp, pc
- restoring the state of B
  - regs, sp, pc

# A hypothetical yield()

```
yield:
   /*
    * a0 contains a pointer to the previous routine's struct.
    * al contains a pointer to the new routine's struct.
    *
    * The registers get saved on the stack, namely:
    *
           s0-s8
    *
    *
           gp, ra
    *
    *
    */
   /* Allocate stack space for saving 11 registers. 11*4 = 44 */
   addi sp, sp, -44
```

```
/* Save the registers */
      ra, 40(sp)
  SW
  sw qp, 36(sp)
  sw s8, 32(sp)
                                   Save the registers
  sw s7, 28(sp)
                                   that the 'C'
  sw s6, 24(sp)
  sw s5, 20(sp)
                                   procedure calling
  sw s4, 16(sp)
                                   convention
  sw s3, 12(sp)
                                   expects
  sw s2, 8(sp)
  sw s1, 4(sp)
                                   preserved
  sw s0, 0(sp)
  /* Store the old stack pointer in the old pcb */
       sp, 0(a0)
  SW
```

```
/* Get the new stack pointer from the new pcb */
  lw sp, 0(a1)
              /* delay slot for load */
  nop
/* Now, restore the registers */
  lw s0, 0(sp)
  lw s1, 4(sp)
  lw s2, 8(sp)
  lw s3, 12(sp)
  lw s4, 16(sp)
  lw s5, 20(sp)
  lw s6, 24(sp)
  lw s7, 28(sp)
  lw s8, 32(sp)
  lw qp, 36(sp)
  lw ra, 40(sp)
                     /* delay slot for load */
  nop
/* and return. */
  j ra
  addi sp, sp, 44 /* in delay slot */
  .end mips switch
```

# Routine A Routine B Yield

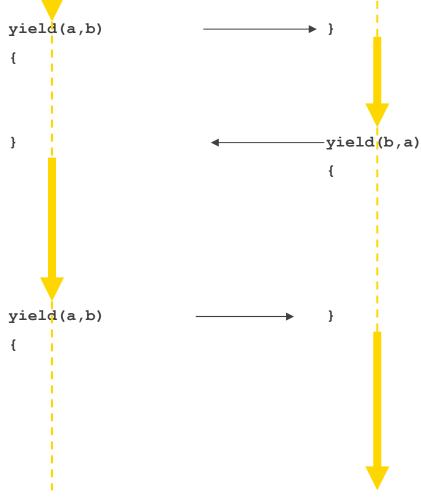

### What is 'a'?

```
int a; /* global */
int func() {
    a = 1;
    func2();
    if (a == 1) {
        a = 2;
    return a;
```

### **Coroutines**

What about subroutines combined with coroutines

• i.e. what is the issue with calling subroutines?

Subroutine calling might involve an implicit yield()

- potentially creates a race on globals
  - either understand where all yields lie, or
  - cooperative multithreading

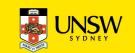

# **Cooperative Multithreading**

Also called *green threads* 

Conservatively assumes a multithreading model

- i.e. uses synchronisation to avoid races,
- and makes no assumption about subroutine behaviour
  - Everything thing can potentially yield()

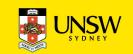

```
int a; /* global */
int func() {
    int t;
    lock_aquire(lock)
    a = 1;
    func2();
    if (a == 1) {
        a = 2;
    t = a;
    lock_release(lock);
    return t;
```

### **A Thread**

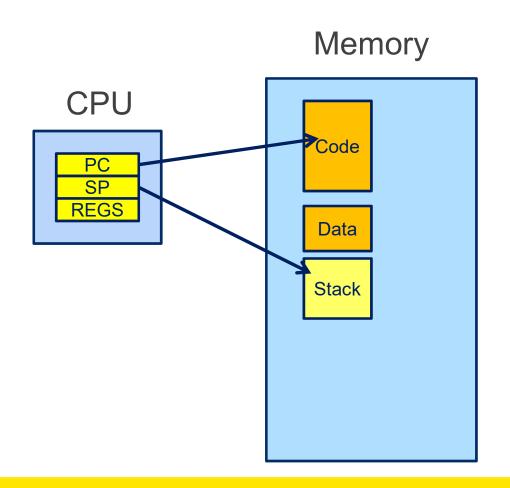

#### Thread attributes

- processor related
  - memory
  - program counter
  - stack pointer
  - registers (and status)
- OS/package related
  - state (running/blocked)
  - identity
  - scheduler (queues, priority)
  - etc...

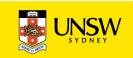

### **Thread Control Block**

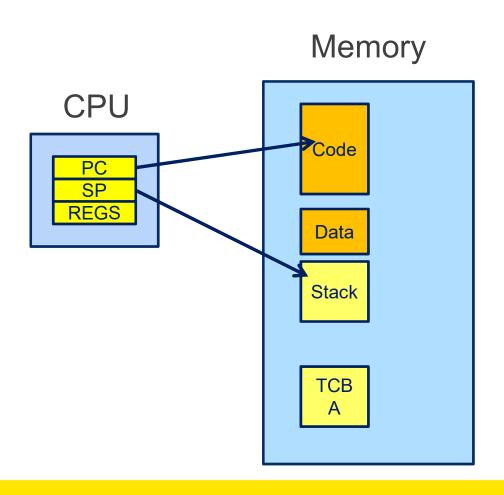

To support more than a single thread we to need store thread state and attributes

Stored in per-thread thread control block

also indirectly in stack

### **Thread A and Thread B**

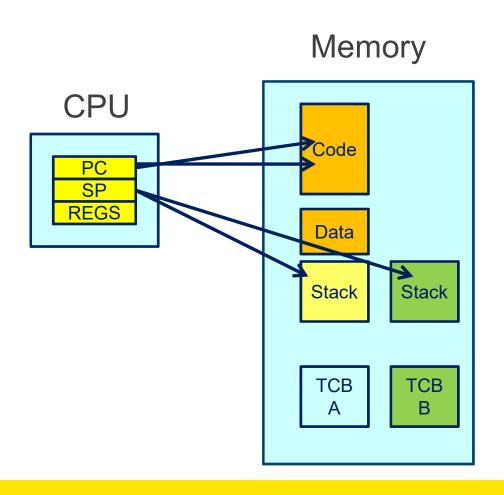

Thread A state currently loaded
Thread B state stored in TCB B
Thread switch from A → B

- · saving state of thread a
  - regs, sp, pc
- restoring the state of thread B
  - regs, sp, pc

Note: registers and PC can be stored on the stack, and only SP stored in TCB

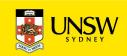

# **Approximate OS**

```
mi switch()
  struct thread *cur, *next;
  next = scheduler();
/* update curthread */
                                              Note: global
  cur = curthread;
                                              variable curthread
  curthread = next;
 * Call the machine-dependent code that actually does the
 * context switch.
 */
 md_switch(&cur->t_pcb, &next->t_pcb);
 /* back running in same thread */
```

UNSW SYDNEY

## OS/161 mips\_switch

```
mips switch:
   /*
    * a0 contains a pointer to the old thread's struct pcb.
    * al contains a pointer to the new thread's struct pcb.
    *
    * The only thing we touch in the pcb is the first word, which
    * we save the stack pointer in. The other registers get saved
    * on the stack, namely:
           s0-s8
           gp, ra
    * The order must match arch/mips/include/switchframe.h.
    */
   /* Allocate stack space for saving 11 registers. 11*4 = 44 */
```

# OS/161 mips\_switch

```
/* Save the registers */
       ra, 40(sp)
  SW
  sw gp, 36(sp)
                                   Save the registers
  sw s8, 32(sp)
                                   that the 'C'
  sw s7, 28(sp)
  sw s6, 24(sp)
                                   procedure calling
  sw s5, 20(sp)
                                   convention
  sw s4, 16(sp)
                                   expects
  sw s3, 12(sp)
  sw s2, 8(sp)
                                   preserved
  sw s1, 4(sp)
  sw s0, 0(sp)
  /* Store the old stack pointer in the old pcb */
       sp, 0(a0)
  SW
```

```
OS/161 mips switch
/* Get the new stack pointer from the new pcb */
       sp, 0(a1)
   lw
                 /* delay slot for load */
   nop
/* Now, restore the registers */
   lw
      s0, 0(sp)
   lw s1, 4(sp)
   lw s2, 8(sp)
   lw s3, 12(sp)
   lw s4, 16(sp)
   lw s5, 20(sp)
   lw s6, 24(sp)
   lw s7, 28(sp)
   lw s8, 32(sp)
   lw gp, 36(sp)
      ra, 40(sp)
   lw
                        /* delay slot for load */
   nop
   /* and return. */
   j ra
   addi sp, sp, 44 /* in delay slot */
   .end mips switch
```

# Thread a Thread b **Thread Switch** mips switch(a,b) -mips\_switch(b,a) mips switch(a,b)

# **Preemptive Multithreading**

Switch can be triggered by asynchronous external event

timer interrupt

Asynch event saves current state

- on current stack, if in kernel (nesting)
- on kernel stack or in TCB if coming from user-level

call thread\_switch()

# Threads on simple CPU

### Memory

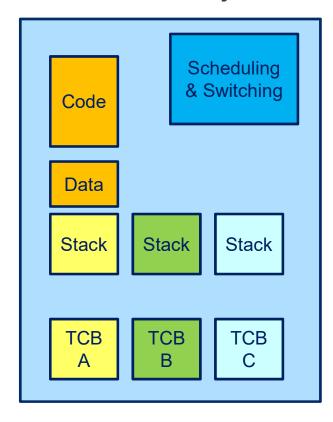

# Threads on CPU with protection

Kernel-only Memory User Memory

What is missing?

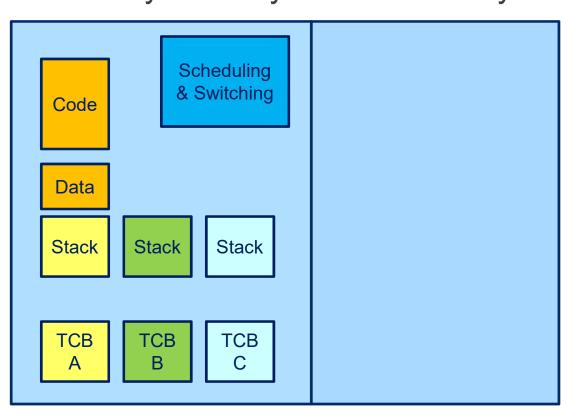

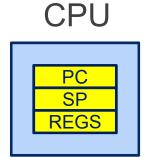

# Threads on CPU with protection

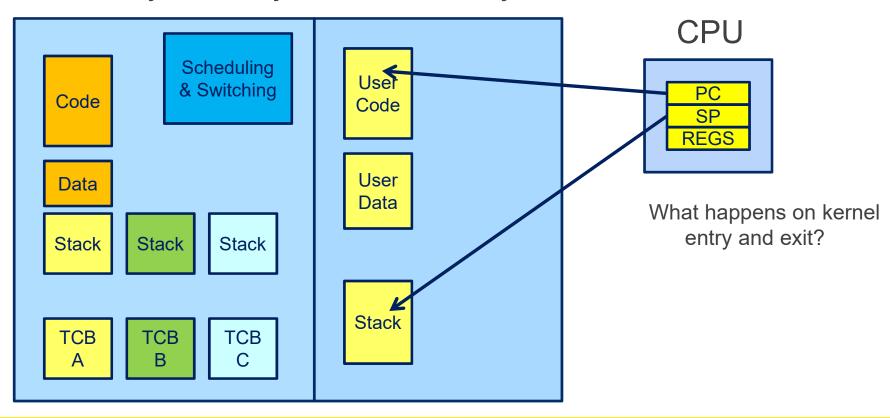

# Switching Address Spaces on Thread Switch = Processes

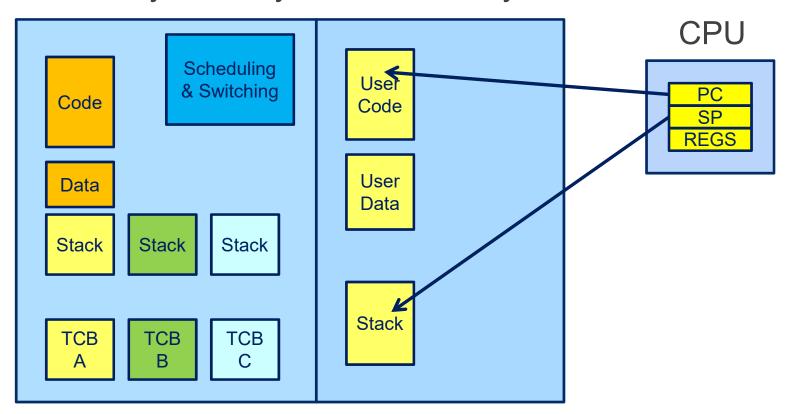

# Switching Address Spaces on Thread Switch = Processes

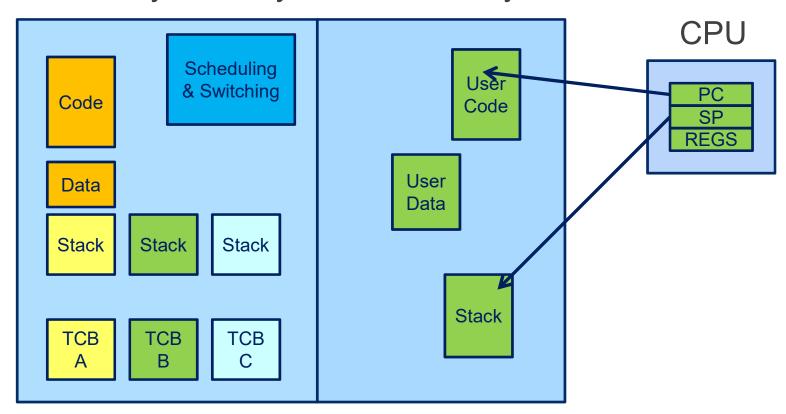

#### What is this?

Kernel-only Memory User Memory

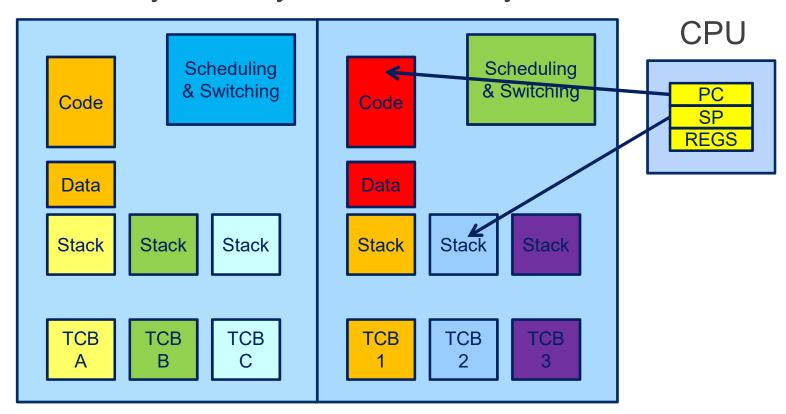

## **User-level Threads**

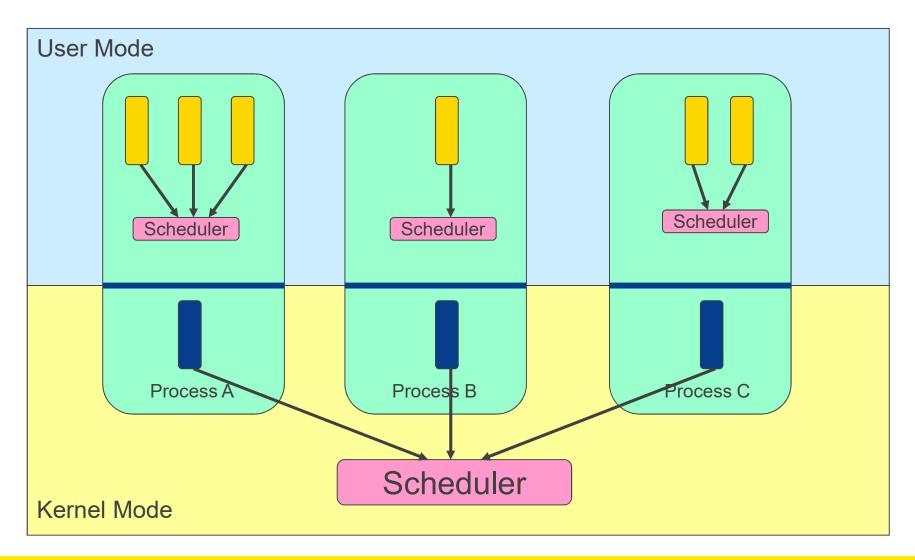

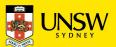

#### **User-level Threads**

- ✓ Fast thread management (creation, deletion, switching, synchronisation...)
- Blocking blocks all threads in a process
- Syscalls
- Page faults
- No thread-level parallelism on multiprocessor

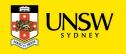

## **Kernel-Level Threads**

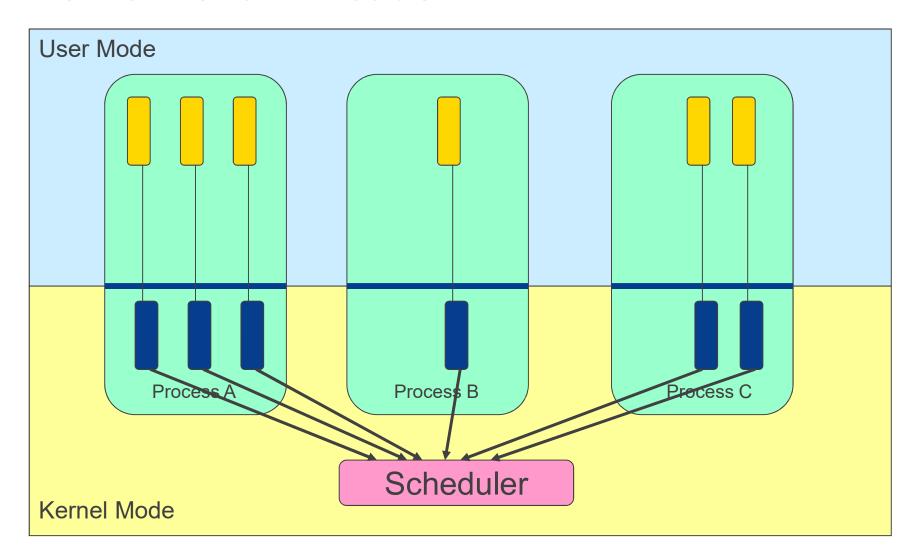

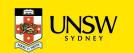

## **Kernel-level Threads**

- Slow thread management (creation, deletion, switching, synchronisation...)
- System calls
- ✓ Blocking blocks only the appropriate thread in a process
- √ Thread-level parallelism on multiprocessor

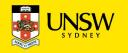

# **Continuations (in Functional Languages)**

Definition of a Continuation

representation of an instance of a computation at a point in time

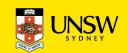

## call/cc in Scheme

## call/cc = call-with-current-continuation

#### A function

- takes a function (f) to call as an argument
- calls that function with a reference to current continuation (cont) as an argument
- when cont is later called, the continuation is restored.
  - The argument to cont is returned from to the caller of call/cc

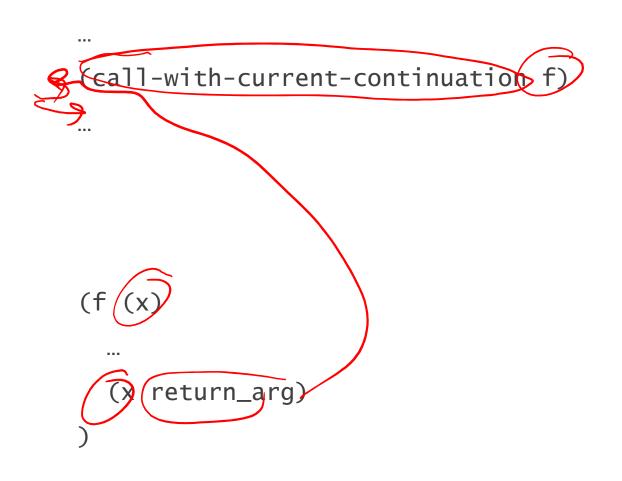

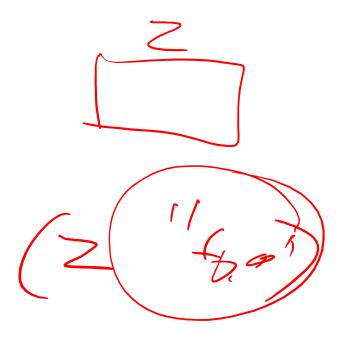

## Note

For C-programmers, call/cc is effectively saving stack, and PC

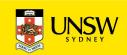

## Simple Example

```
(define (f arg)
(arg 2)
3)
```

```
(display (f (lambda (x) x))); displays 3
(display (call-with-current-continuation f))
;displays 2
```

Derived from http://en.wikipedia.org/wiki/Call-with-current-continuation

## **Another Simple Example**

```
(define the-continuation #f)
(define (test)
 (let ((i 0))
  ; call/cc calls its first function argument, passing
   ; a continuation variable representing this point in
  ; the program as the argument to that function.
   ; In this case, the function argument assigns that
   : continuation to the variable the-continuation.
  (call/cc (lambda (k) (set! the-continuation k)))
  ; The next time the-continuation is called, we start here.
  (set! i (+ i 1))
  i))
```

UNSW SYDNEY

## **Another Simple Example**

```
> (test)
  1
> (the-continuation)
> (the-continuation)
  3
> ; stores the current continuation (which will print 4 next) away
> (define another-continuation the-continuation)
> (test) : resets the-continuation
  1
> (the-continuation)
  2
> (another-continuation); uses the previously stored continuation
 4
```

# Yet Another Simple Example

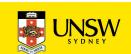

## **Coroutine Example**

```
;;; This starts a new routine running (proc).
(define (fork proc)
  (call/cc (lambda (k)
   (enqueue k)
   (proc))))
;;; This yields the processor to another routine, if there is one.
 (define (yield)
   (call/cc
    (lambda (k)
     (enqueue k)
     ((dequeue)))))
```

#### **Continuations**

A method to snapshot current (stack) state and return to the computation in the future In the general case, as many times as we like

Variations and language environments (e.g. in C) result in less general continuations

• e.g. one shot continuations, setjmp()/longjump()

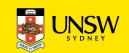

## What should be a kernel's execution model?

Note that the same question can be asked of applications

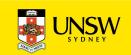

#### The two alternatives

No one correct answer From the view of the designer there are two alternatives.

#### **Single Kernel Stack**

Only one stack is used all the time to support all user threads.

#### **Per-Thread Kernel Stack**

Every user thread has a kernel stack.

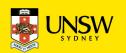

#### Per-Thread Kernel Stack Processes Model

- A thread's kernel state is implicitly encoded in the kernel activation stack
- If the thread must block inkernel, we can simply switch from the current stack, to another threads stack until thread is resumed
- Resuming is simply switching back to the original stack
- Preemption is easy

```
example(arg1, arg2) {
  P1(arg1, arg2);
   if (need to block) {
       thread block();
       P2(arg2);
   } else {
       P3();
   /* return control to user */
   return SUCCESS;
```

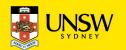

#### Single Kernel Stack "Event" or "Interrupt" Model

# How do we use a single kernel stack to support many threads?

Issue: How are system calls that block handled?

#### ⇒ either *continuations*

 Using Continuations to Implement Thread Management and Communication in Operating Systems. [Draves et al., 1991]

## ⇒ or *stateless kernel* (event model)

- Interface and Execution Models in the Fluke Kernel. [Ford et al., 1999]
- Also seL4

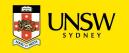

#### **Continuations**

State required to resume a blocked thread is explicitly saved in a TCB

- A function pointer
- Variables

Stack can be discarded and reused to support new thread

Resuming involves discarding current stack, restoring the continuation, and continuing

```
example(arg1, arg2) {
   P1(arg1, arg2);
   if (need to block) {
        save arg in TCB;
        thread block(example continue);
        /* NOT REACHED */
   } else {
        P3();
   thread syscall return(SUCCESS);
example_continue() {
   recover arg2 from TCB;
   P2(recovered arg2);
   thread syscall return(SUCCESS);
```

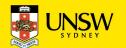

#### Stateless Kernel

System calls can not block within the kernel

- If syscall must block (resource unavailable)
  - Modify user-state such that syscall is restarted when resources become available
  - Stack content is discarded (functions all return)

Preemption within kernel difficult to achieve.

⇒ Must (partially) roll syscall back to a restart point

Avoid page faults within kernel code

- ⇒ Syscall arguments in registers
  - Page fault during roll-back to restart (due to a page fault) is fatal.

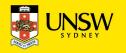

# IPC implementation examples – Per thread stack

```
msg send rcv(msg, option,
       send size, rcv size, ...) {
  rc = msg send(msg, option,
       send size, ...);
  if (rc != SUCCESS)
   return rc;
  rc = msg_rcv(msg, option, rcv_size, ...);
   return rc;
```

Send and Receive system call implemented by a non-blocking send part and a blocking receive part.

Block inside msg\_rcv if no message available

## **IPC examples - Continuations**

```
msg_send_rcv(msg, option,
         send size, rcv size, ...) {
   rc = msg_send(msg, option,
         send size, ...);
   if (rc != SUCCESS)
         return rc;
   cur_thread->continuation.msg = msg;
   cur thread->continuation.option = option;
   cur thread->continuation.rcv size = rcv size;
   rc = msg_rcv(msg, option, rcv_size, ...,
         msg rcv continue);
   return rc;
msg_rcv_continue() {
   msg = cur_thread->continuation.msg;
   option = cur thread->continuation.option;
   rcv size = cur thread->continuation.rcv size;
   rc = msg_rcv(msg, option, rcv_size, ...,
         msg_rcv_continue);
   return rc;
```

The function to continue with if blocked

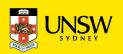

## IPC Examples – stateless kernel

```
msg send rcv(cur thread) {
   rc = msg send(cur thread);
   if (rc != SUCCESS)
        return rc;
                                                  Set user-level PC
   rc = msg rcv(cur thread);
                                                 to restart msg_rcv
                                                 only
   if (rc == WOULD BLOCK) {
       set pc(cur thread, msg rcv entry);
       return RESCHEDULE;
   return rc;
                              RESCHEDULE changes
                              curthread on exiting the
```

kernel

# Single Kernel Stack

#### per Processor, event model

#### either continuations

- complex to program
- must be conservative in state saved (any state that might be needed)
- Mach (Draves), L4Ka::Strawberry, NICTA Pistachio, OKL4

#### or stateless kernel

- no kernel threads, kernel not interruptible, difficult to program
- request all potentially required resources prior to execution
- blocking syscalls must always be re-startable
- Processor-provided stack management can get in the way
- system calls need to be kept simple "atomic".
- » e.g. the fluke kernel from Utah

#### low cache footprint

- » always the same stack is used!
- » reduced memory footprint

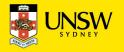

#### Per-Thread Kernel Stack

#### simple, flexible

- » kernel can always use threads, no special techniques required for keeping state while interrupted / blocked
- » no conceptual difference between kernel mode and user mode
- » e.g. traditional L4, Linux, Windows, OS/161

but larger cache footprint and larger memory consumption

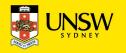